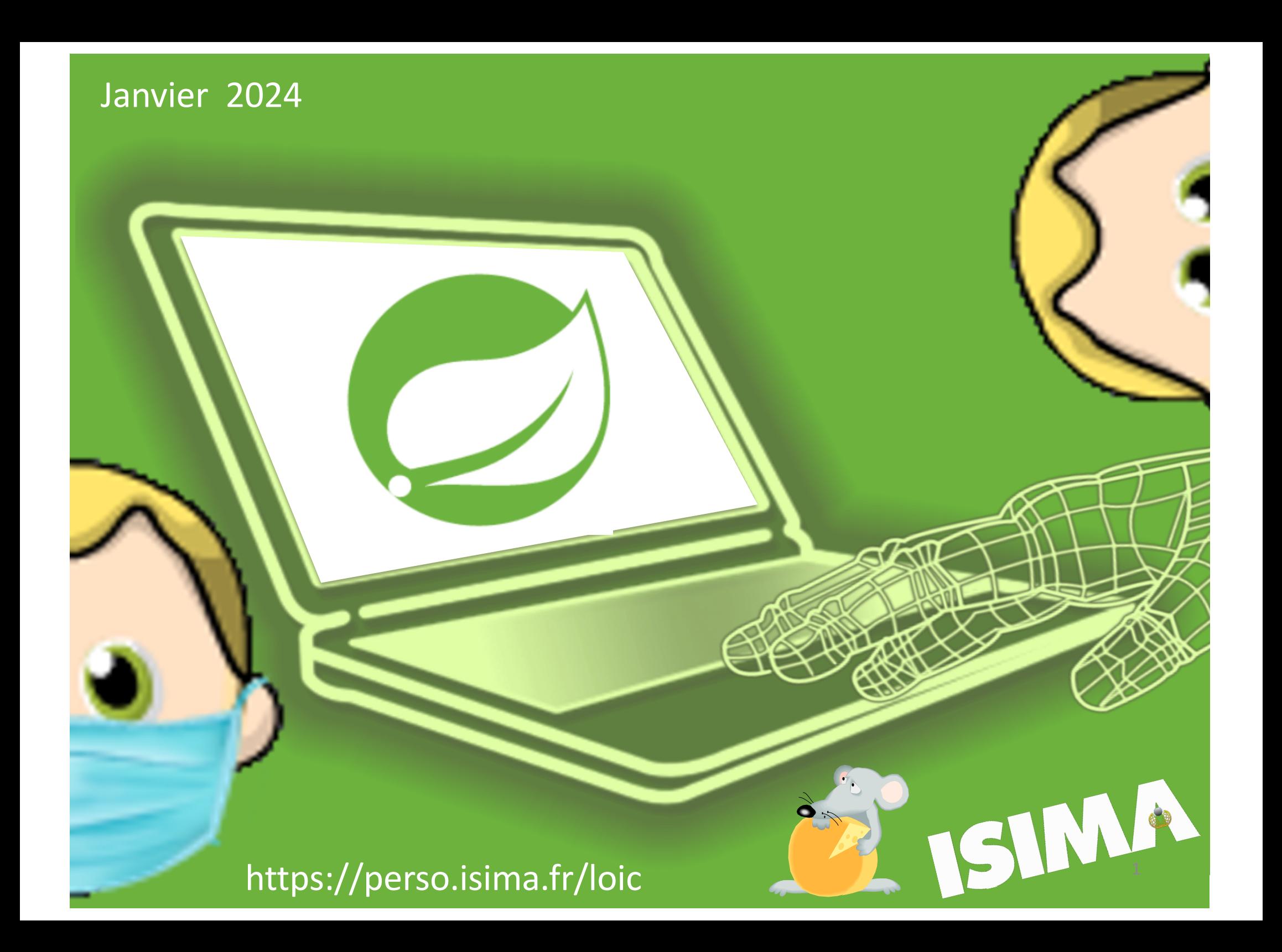

# Philosophie ?

- Faire des applications [WEB] professionnelle avec JAVA
- Plus simple que Java EE / Jakarta EE
	- Partage de certaines JSR
- Convention plutôt que configuration
	- Annotation (décorations)
	- Fichiers .properties
	- XML ?
- Gestion du cycle de vie des objets
	- Injection de dépendances

### Ecosystème ? Concurrents ?

• J2E / Java EE / Jakarta EE 1999 • Spring  $\bigcirc$  2003

• Spring Boot 3.2  $\bullet$  2014

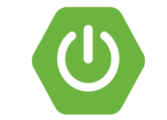

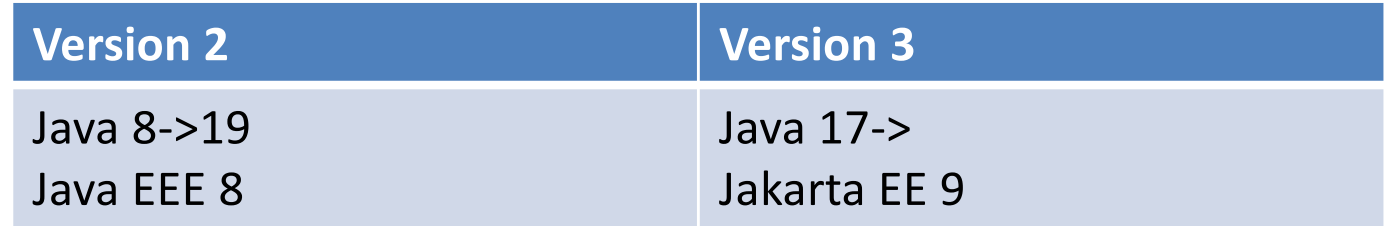

https://spring.io

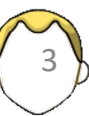

### **UNE PINCEE DE WEB**

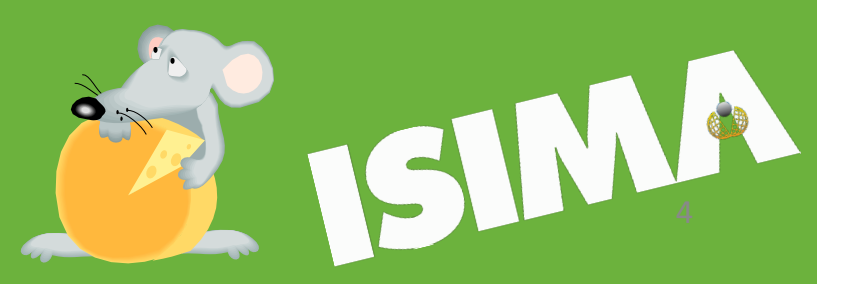

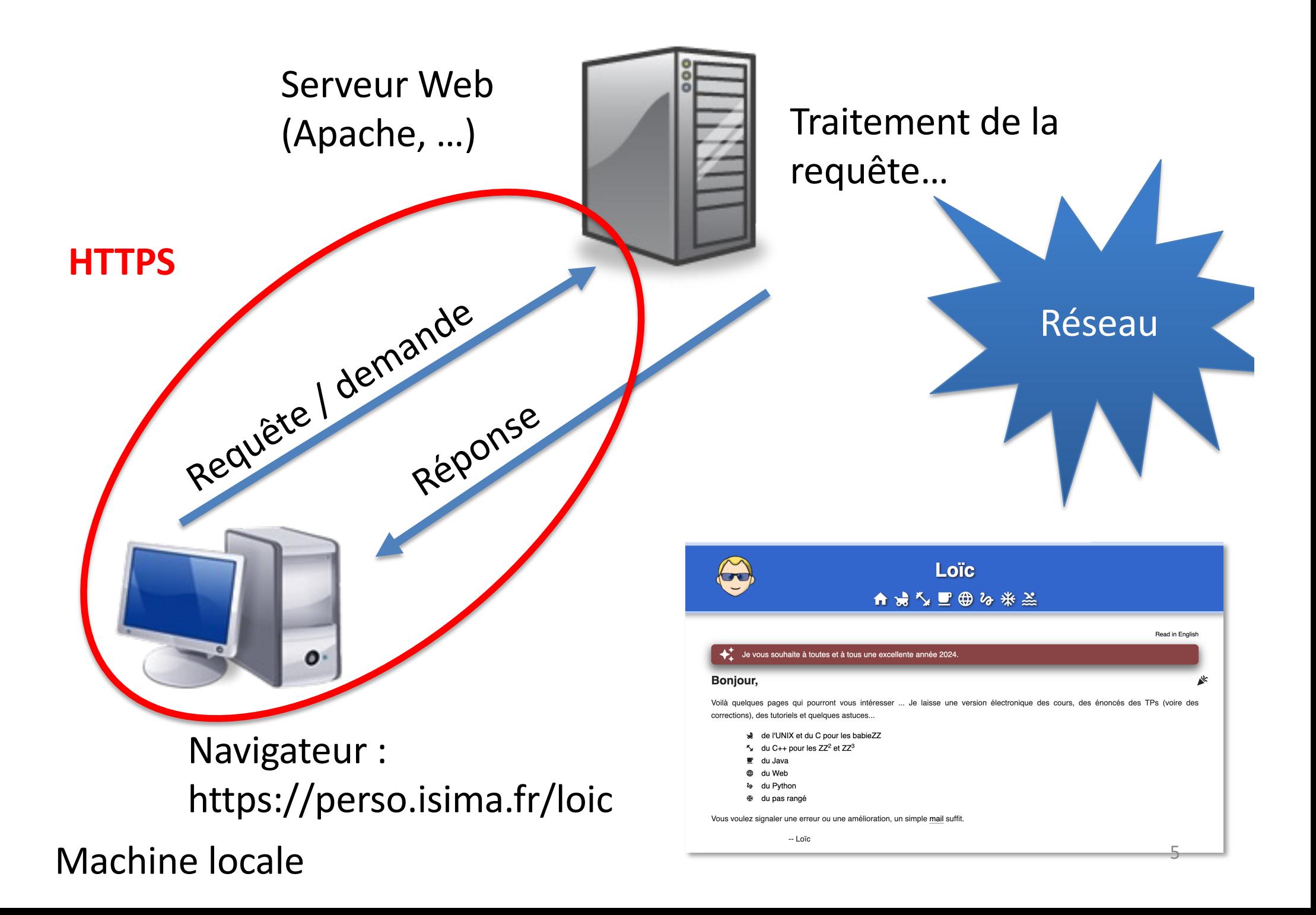

Que renvoie le serveur ? Que comprend le navigateur ?

- Du texte
	- HTML
	- Style (CSS)
	- Javascript
- Mais encore
	- XML
	- JSON

- Du binaire
	- Images (format ?)
- Du binaire
	- Multimédia
	- Données ?

### Exemple de contenu "statique"

<!doctype html>

 $\hbox{\tt }$ 

 $<$ head $>$ 

Envoyé par le serveur Web Sans traitement

<title> Page du loïc </title>

 $\langle$ head>

 $<$ body $>$ 

<p>Bienvenue sur ma page</p>

</body>

 $\langle$ /html $>$ 

Fichier texte : index.html

Traduit par le navigateur

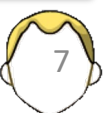

### Interactions basiques

- Demande simple : GET
	- Obtention de ressource
	- Communication non sécurisée par passage par paramètre

https://monsite.fr/index.html?nom=yon&prenom=loic

- Envoi de données : POST
	- Formulaire
	- Nécessite un traitement côté serveur

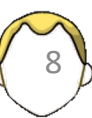

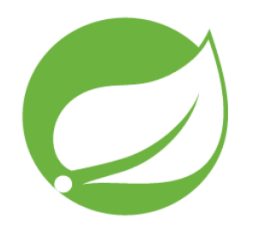

# Affichage d'un page statique index.html

- Création d'un premier projet
	- Spring Initializr
- Lancement du serveur
	- Erreur à l'exécution ? configuration
- Affichage de la première page web statique
	- Page de fallback

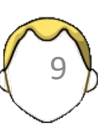

# Outils ?

- Maven / Gradle  $\approx$
- Spring Initializr

Spring initializr

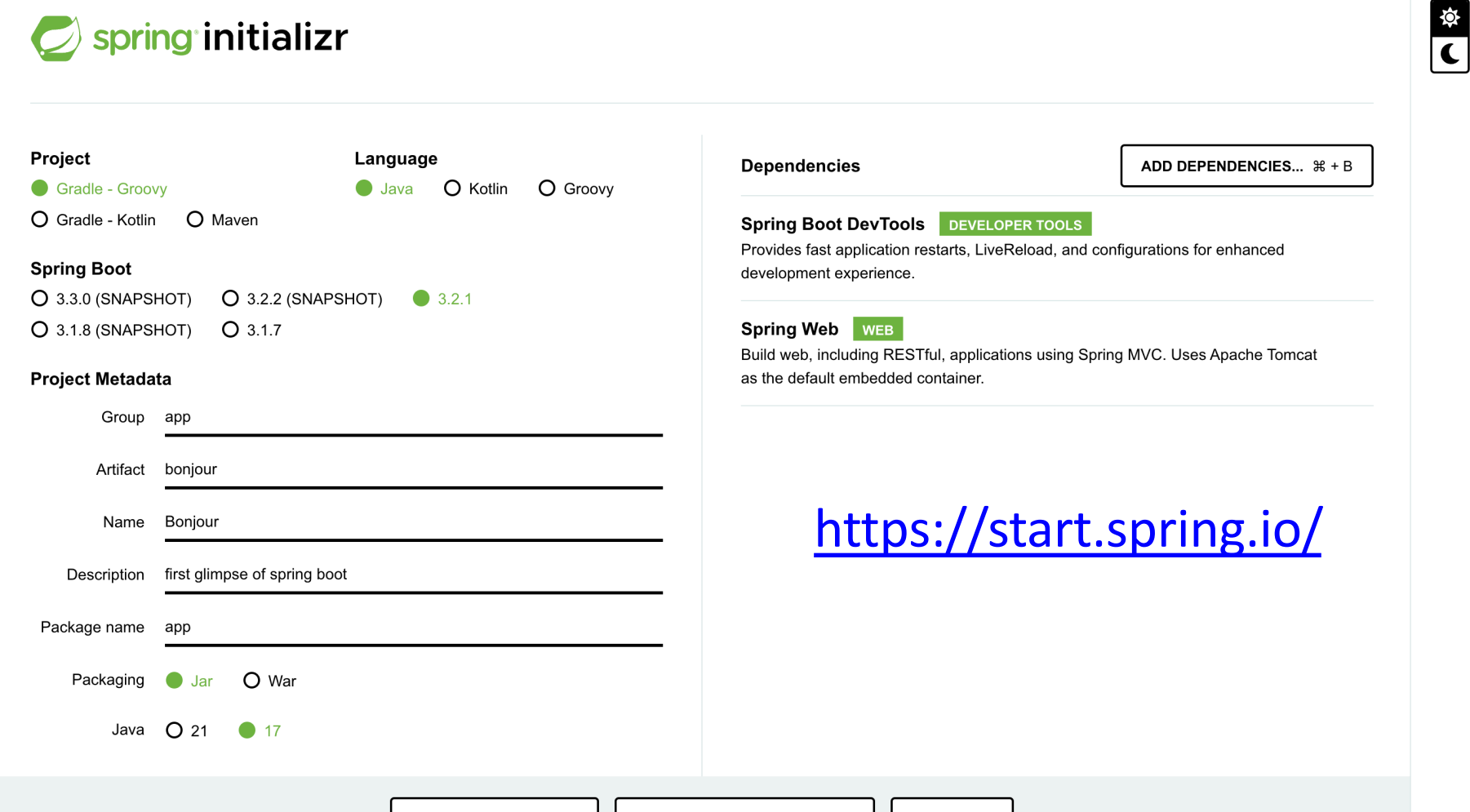

 $\equiv$ 

SHARE...

### Tâches Gradle

• gradle[w] build

### • gradle[w] bootRun

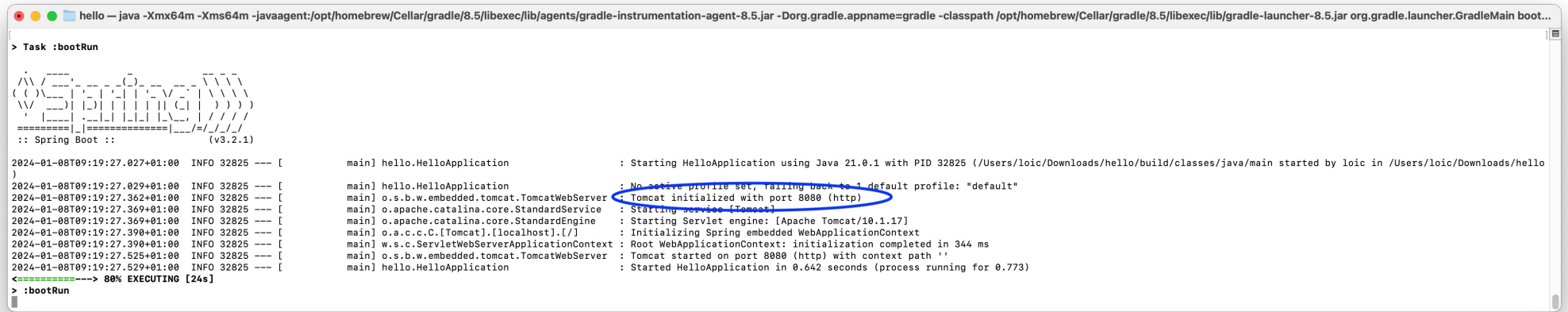

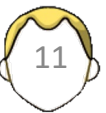

### **PRINCIPES DE BASE**

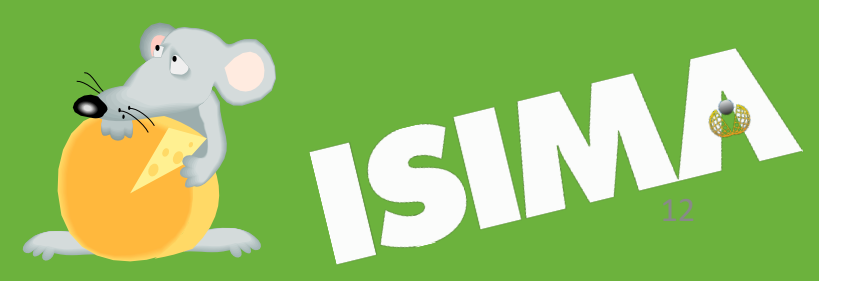

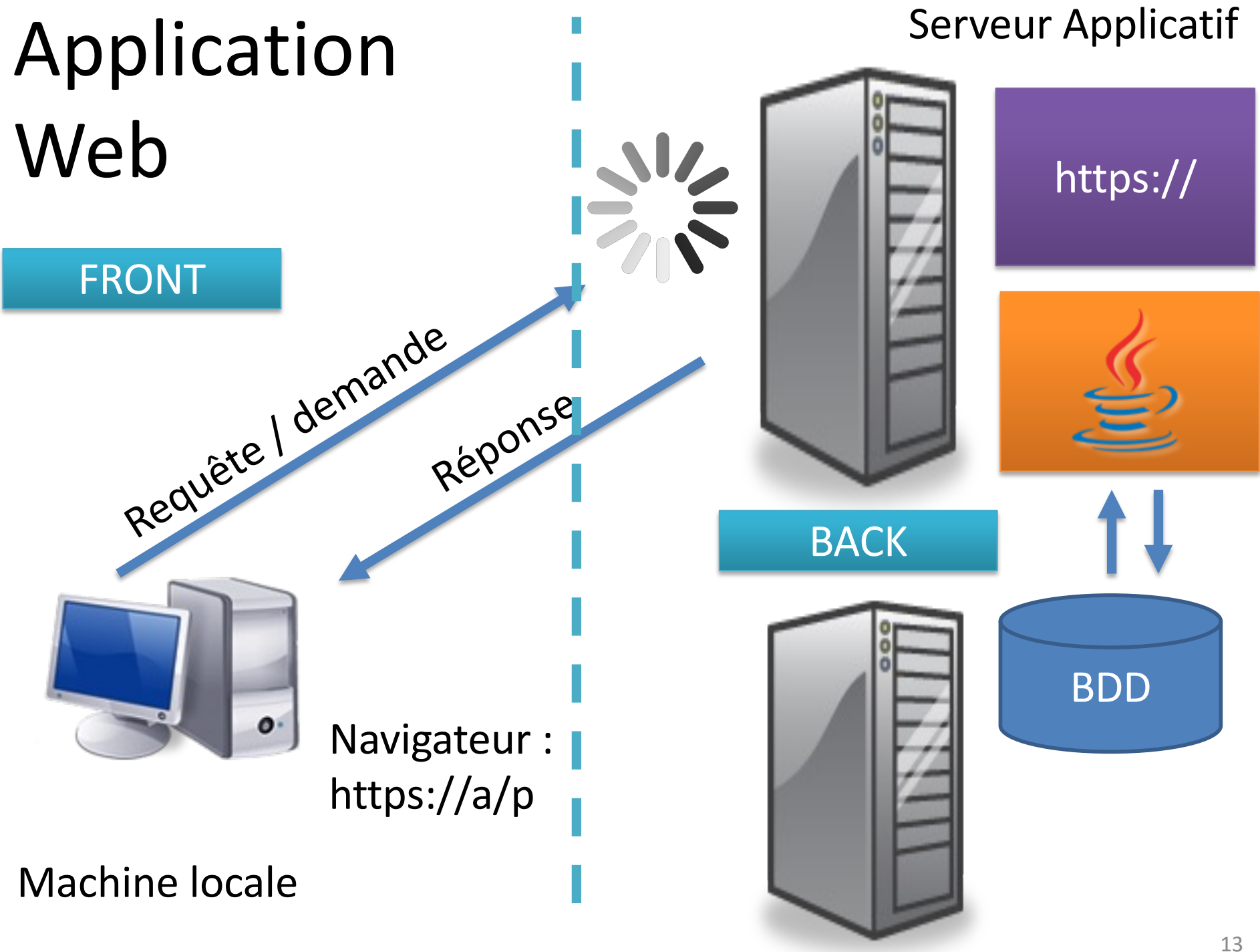

# Contenu "dynamique"

- Contenu généré à la volée
	- JS, JAVA, PHP , Python, …
- Mais pas limité aux pages web
- Interaction avec d'autres éléments ?
- Demandes au serveur
- Réponses
- Servlets
- Templates

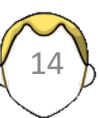

### Requêtes (verbes HTTP)

- URI + Verbe => Code de retour
- Entête (head) + Corps (Body)

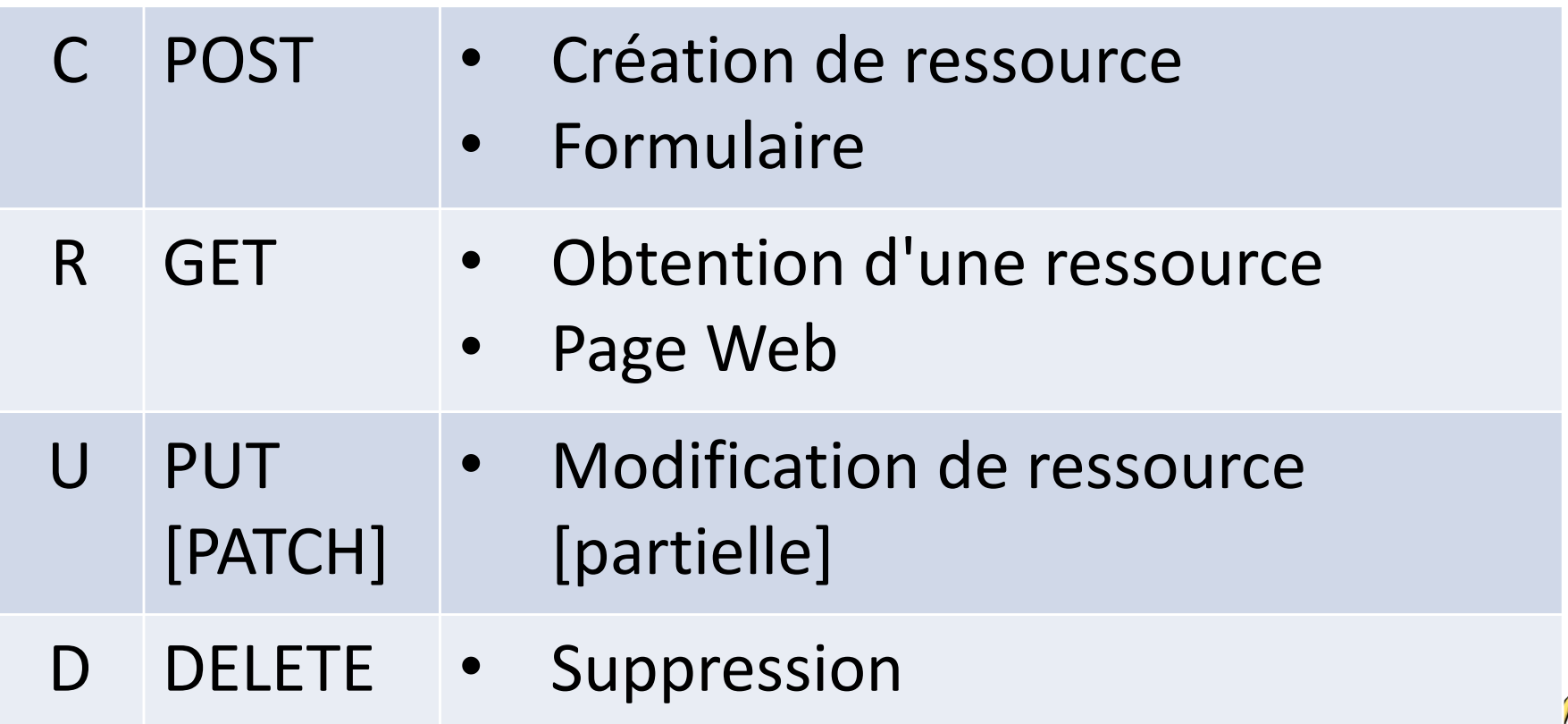

15

### Quelques codes de retour

- **200 : OK**
- 201 : Created
- 204 : No content
- 400 : Bad request
- 404 : Not found
- 405 : Method not allowed
- 500 : Internal server

### Servlet

- Classe java qui s'exécute grâce à un moteur de servlet / conteneur Web
- Historiquement, un des premiers types de composants JAVA
- Toujours utilisé pour la configuration
- Ou les traitements plus complexes
- Cycle de vie ?
	- init, service, destroy

<sup>17</sup> https://jakarta.ee/specifications/platform/9/apidocs/jakarta/servlet/http/httpservlet

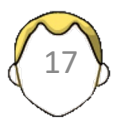

### Jakarta EE Platform API v9.0.0 OVERVIEW PACKAGE CLASS USE TREE DEPRECATED INDEX HELP PREV CLASS NEXT CLASS FRAMES NO FRAMES **ALL CLASSES** SUMMARY: NESTED I FIELD I CONSTR I METHOD DETAIL: FIELD I CONSTR I METHOD jakarta.servlet.http **Class HttpServlet** java.lang.Object jakarta.servlet.GenericServlet iakarta.servlet.http.HttpServlet All Implemented Interfaces: Servlet, ServletConfig, Serializable

☆)

**ABP C**<sub>x</sub>

 $\Box$  $\oslash$ 

Terminer la mise à jour

 $\mathcal{L}$ 

### public abstract class HttpServlet extends GenericServlet

 $\mathcal{C}$ 

 $\leftarrow$  $\rightarrow$ 

Provides an abstract class to be subclassed to create an HTTP servlet suitable for a Web site. A subclass of HttpServlet must override at least one method, usually one of these:

- doGet, if the servlet supports HTTP GET requests
- doPost, for HTTP POST requests
- doPut, for HTTP PUT requests
- doDelete, for HTTP DELETE requests
- init and destroy, to manage resources that are held for the life of the servlet

akarta.ee/specifications/platform/9/apidocs/jakarta/servlet/http/httpservlet

• qetServletInfo, which the servlet uses to provide information about itself

There's almost no reason to override the service method. service handles standard HTTP requests by dispatching them to the handler methods for each HTTP request type (the doXXX methods listed above).

Likewise, there's almost no reason to override the doOptions and doTrace methods.

Servlets typically run on multithreaded servers, so be aware that a servlet must handle concurrent requests and be careful to synchronize access to shared resources. Shared resources include in-memory data such as instance variables and external objects such as files, database connections, and network connections. See the Java Tutorial on Multithreaded Programming for more information on handling multiple threads in a Java program.

18

Author:

Various

See Also:

Serialized Form

**Constructor Summary** 

Constructors

Constructor and Description

### **Requête : url / formulaire**

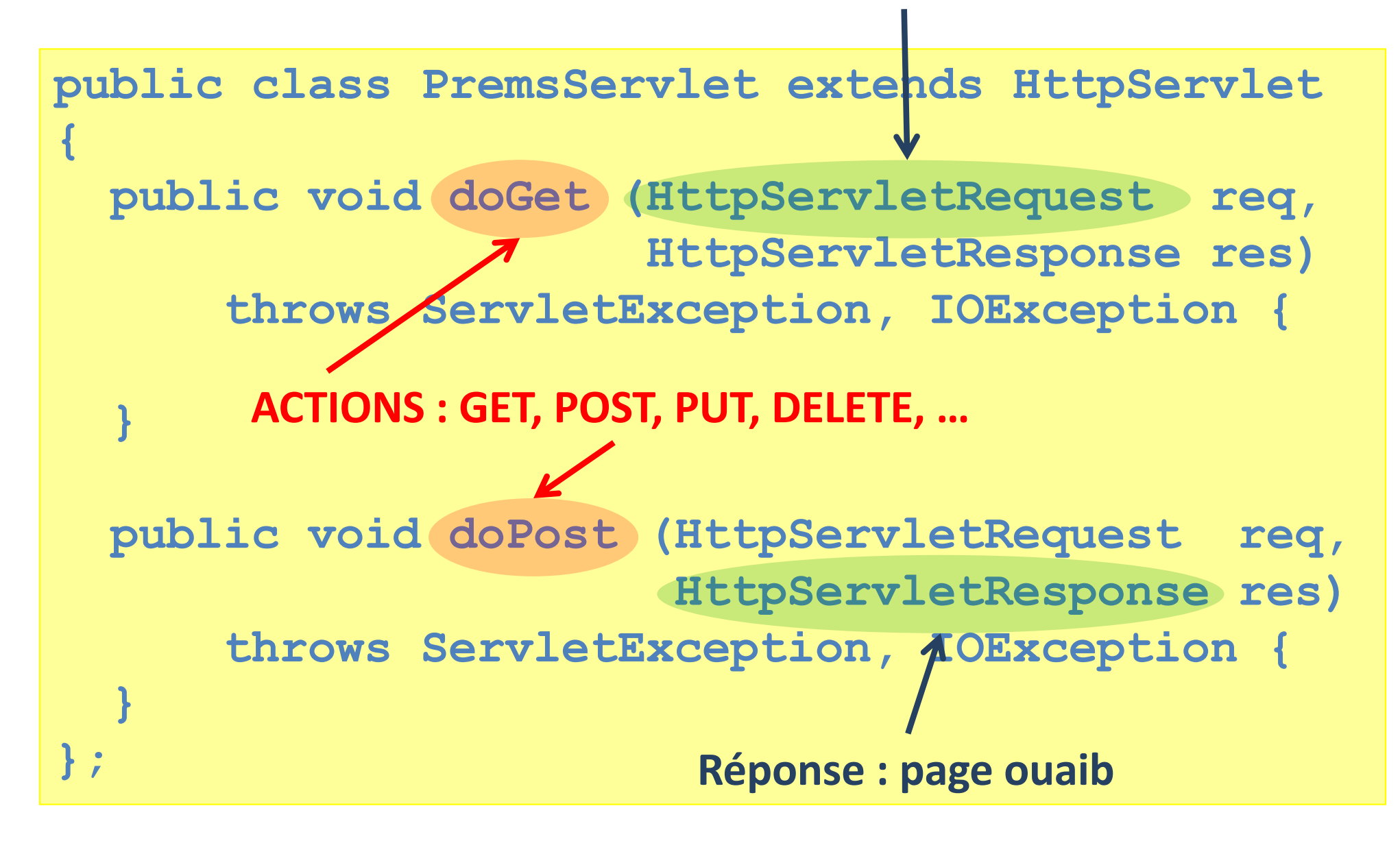

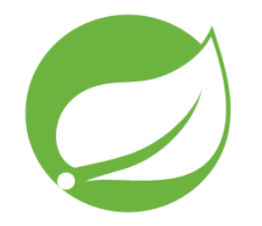

### Première servlet

- Appel de la première servlet
- Manipulation d'un attribut
	- Tester avec différents navigateurs
- Affichage de paramètres en GET ou POST

# Modèle MVC

- À la sauce web
- Avec un contrôleur principal (front controller pattern)
- Modèle
	- Des POJOs
	- Gestions des requêtes par annotation
- Vue
	- Des pages web le plus souvent
- Contrôleurs
	- Comment gérer les interactions utilisateurs
	- Requêtes

https://docs.spring.io/spring-framework/reference/web/webmvc.html

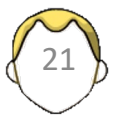

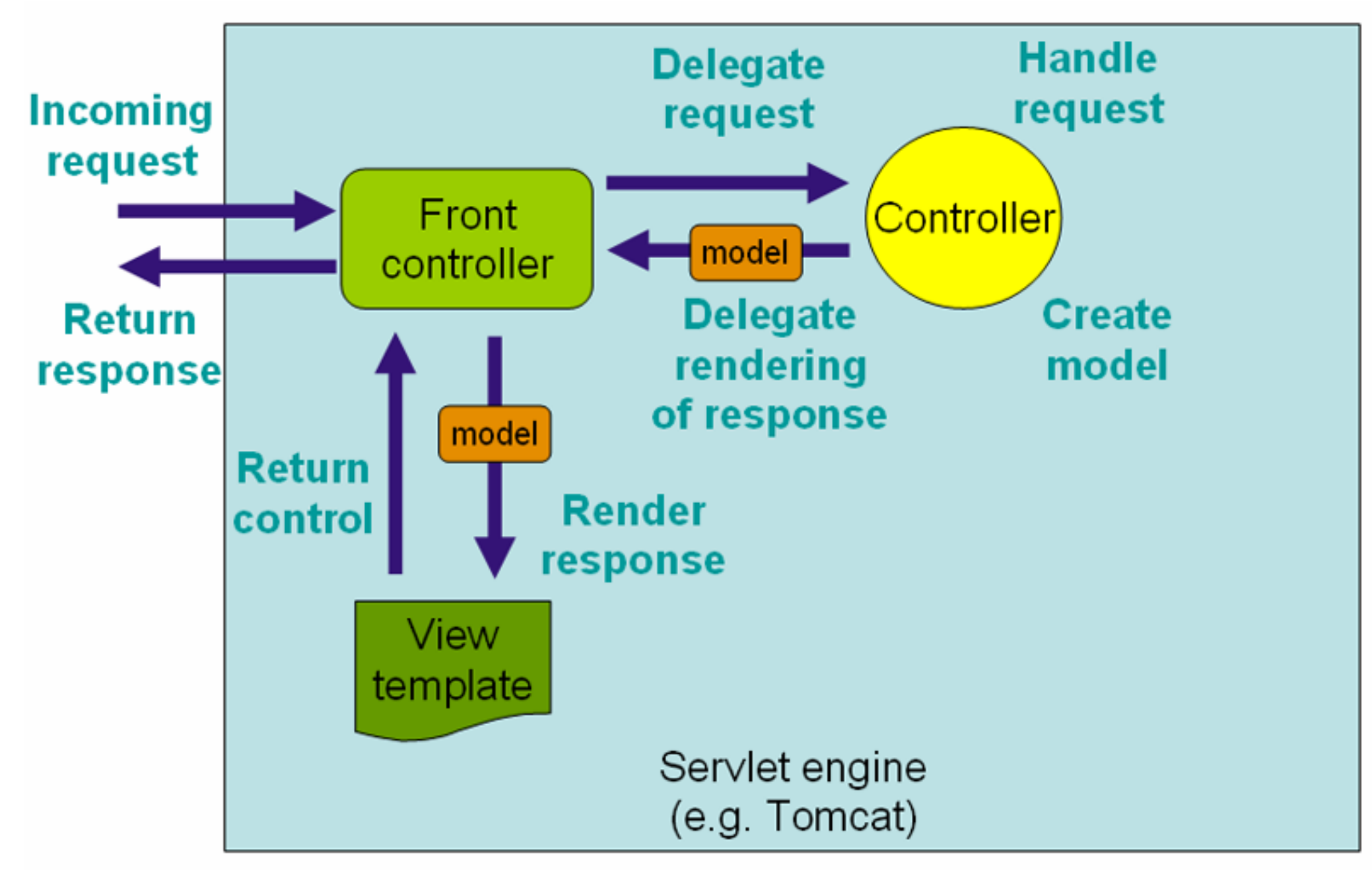

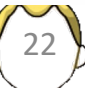

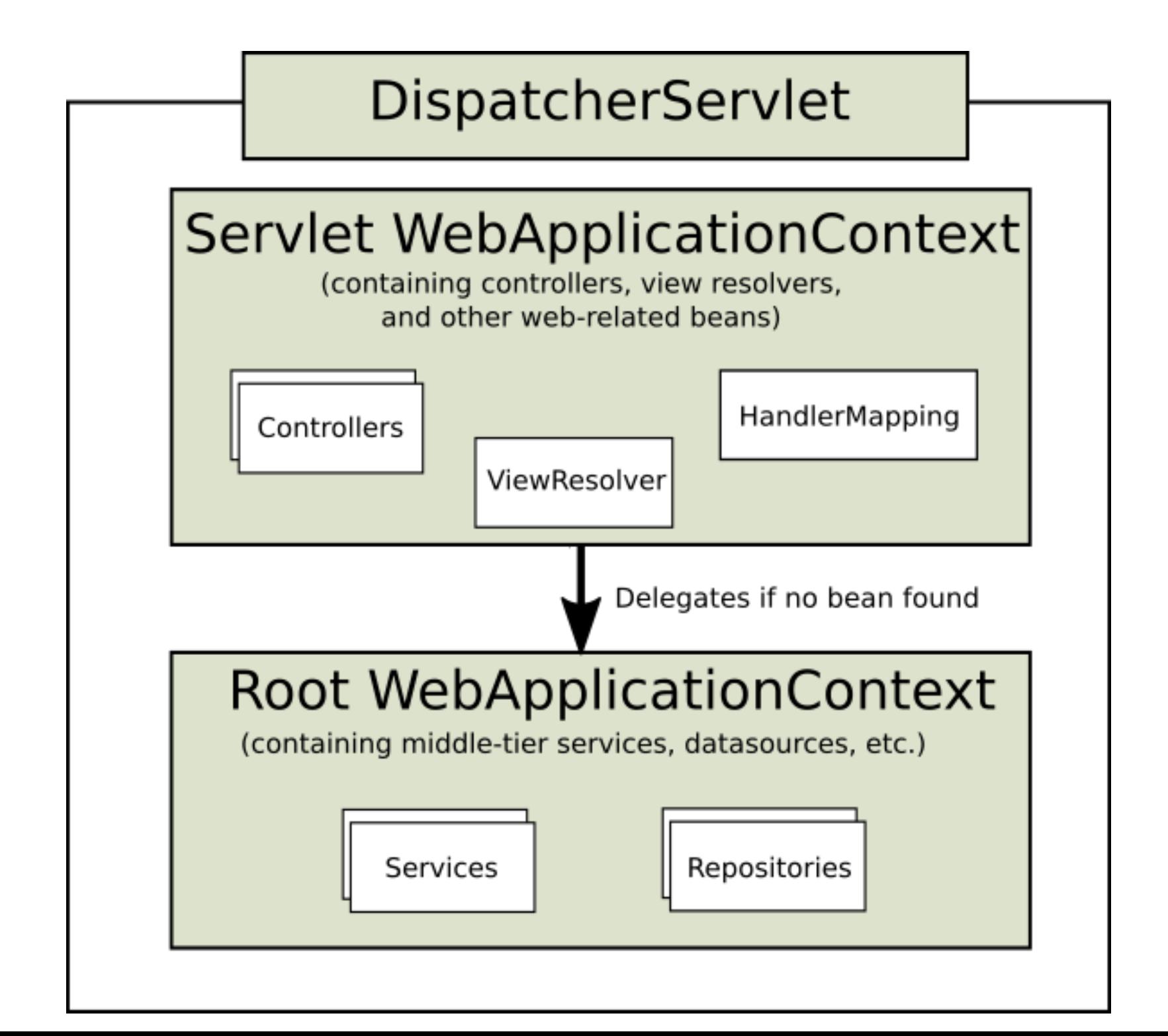

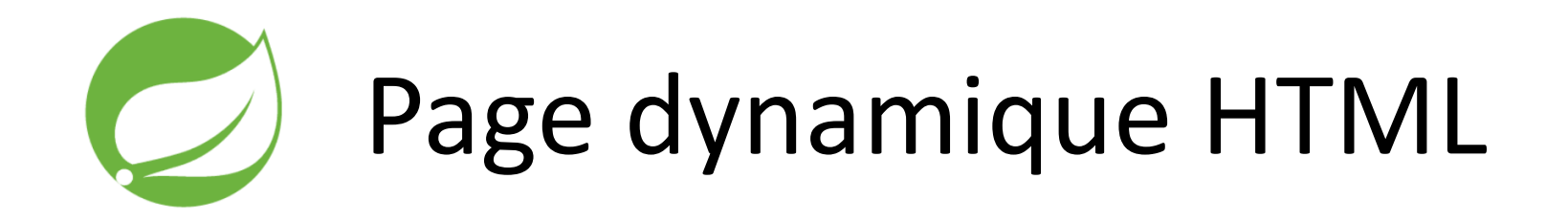

- Moteur de template ThymeLeaf
	- Enrichissement des balises HTML
	- Emplacement particulier
- Mise en place d'un contrôleur
	- Spring Web MVC
	- DispatcherServlet

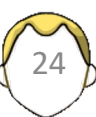

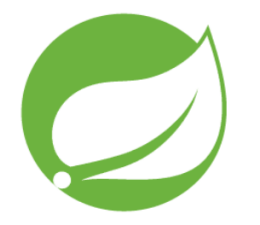

### Devine le nombre

- Mise en place du formulaire et de l'interaction
	- Message « plus grand », « plus petit », « trouvé »
	- Compteur d'essais
- Gestion des erreurs sur la saisie
- Internationalisation

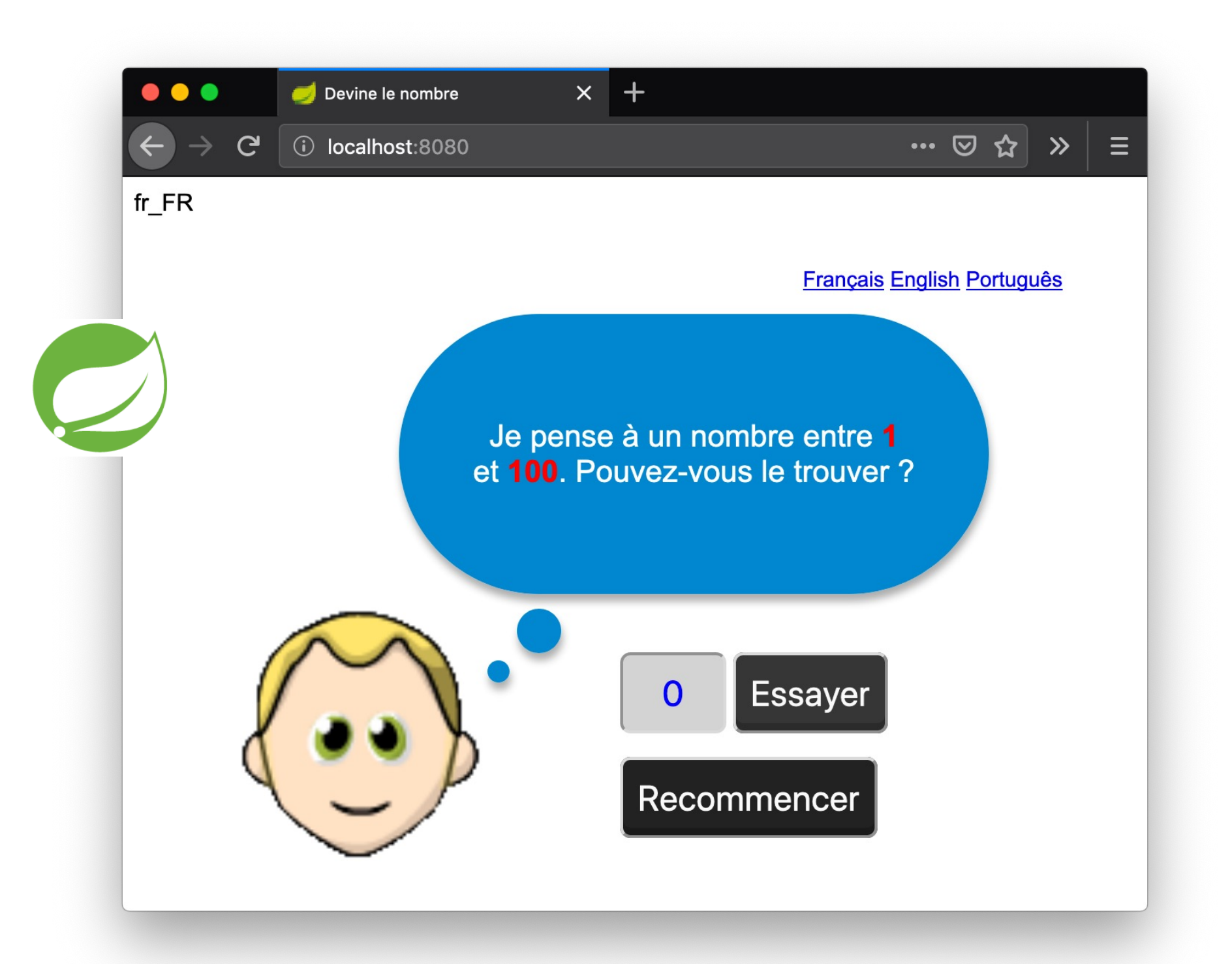

## Une application ?

- Couche de données (persistance)
	- Entité et bases de données, ORM
- Couche métier
	- Java : Beans
- Couche présentation
	- , …
- Interopérable ?

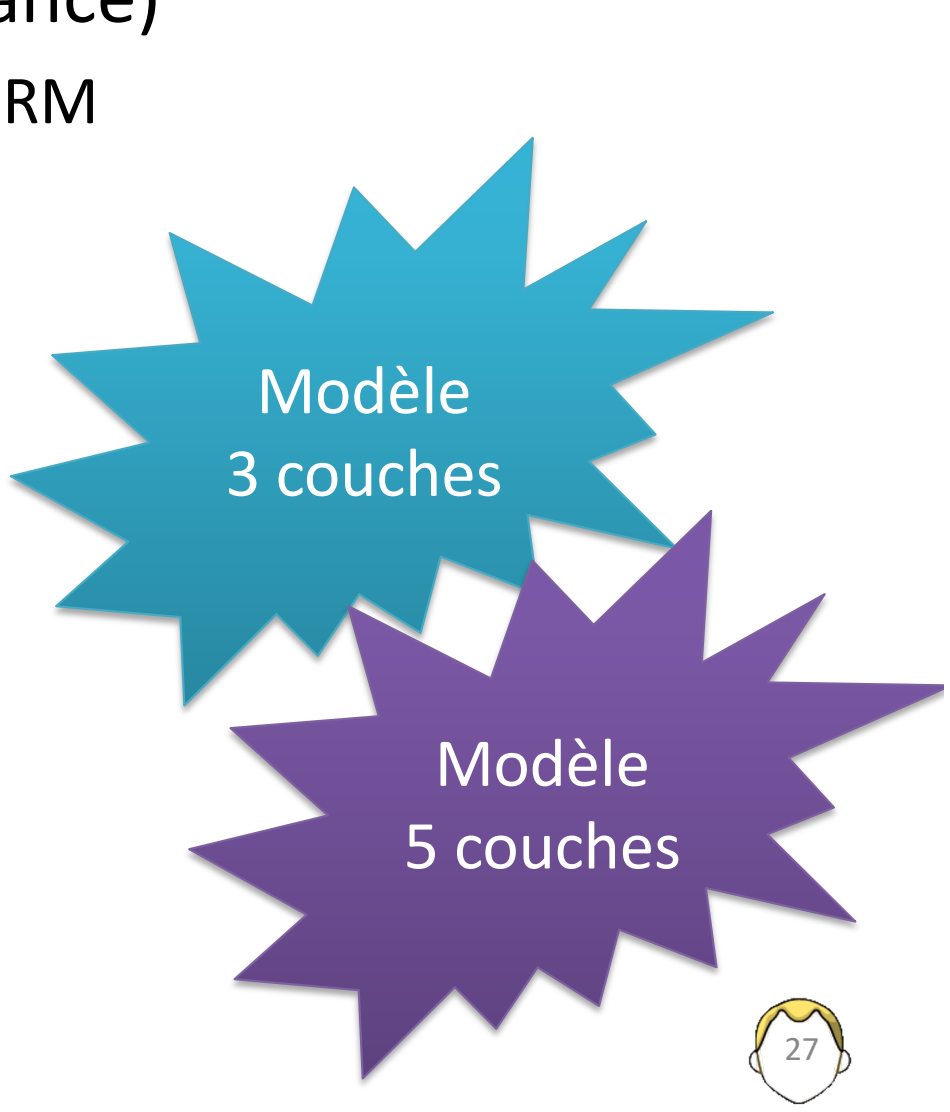

## REST ?

- Interaction page web / API
- Verbes + URL
- https://localhost/index.php?name=loic&qualite=rien
- https://monsite/users
- https://monsite/user/32

### Objets java ?

• Servlets / JSP

- Bean *Plain Old Java Object* (POJO)
	- Constructeur par défaut
	- Propriétés avec getter / setter
	- Sérializable

• Gestion de la vie de ces objets ?

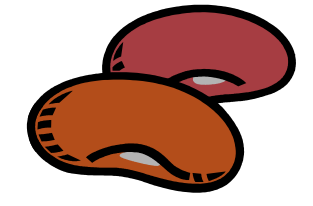

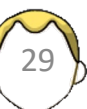

### Injection de dépendances

- Inversion de contrôle
- Limiter les dépendances (composition / héritage)
- Résoudre à <del>la compilation</del> l'exécution
- Conteneur de dépendances ?
- Cycle de vie des objets
- Sympathique pour les tests
	- Mockups utilisables quand c'est compliqué

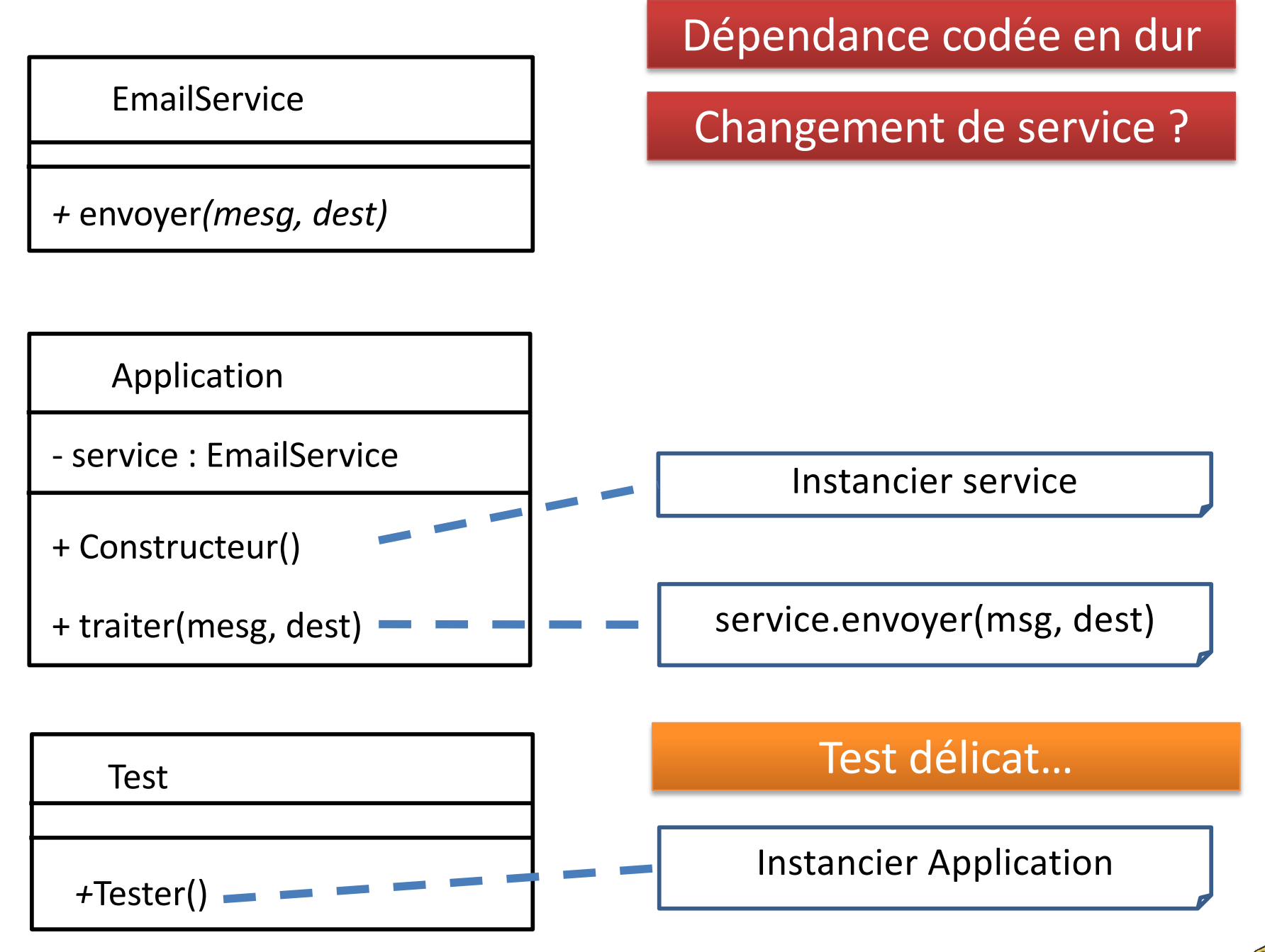

https://www.journaldev.com/2394/java-dependency-injection-design-pattern-example-tutorial

31

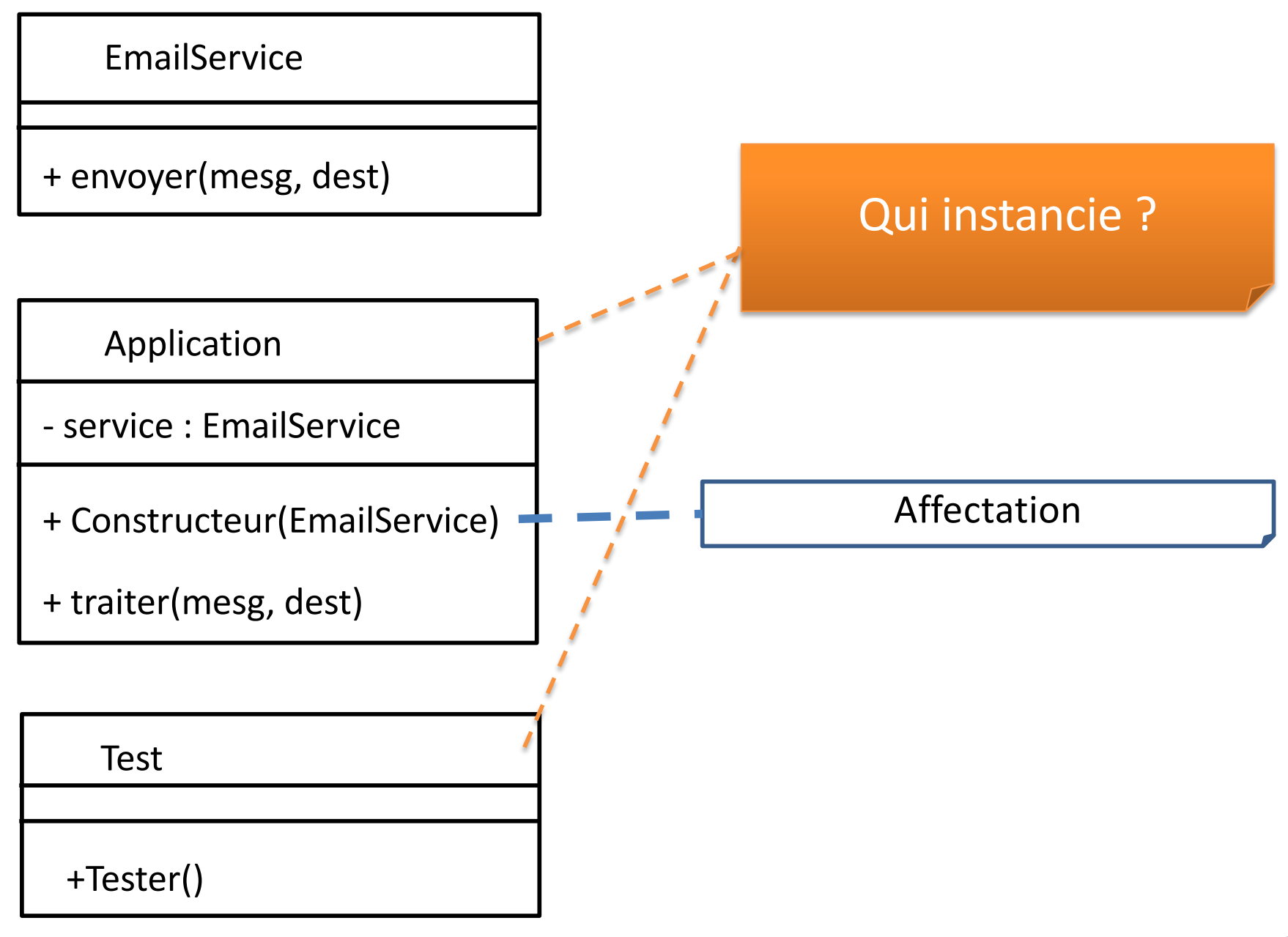

32

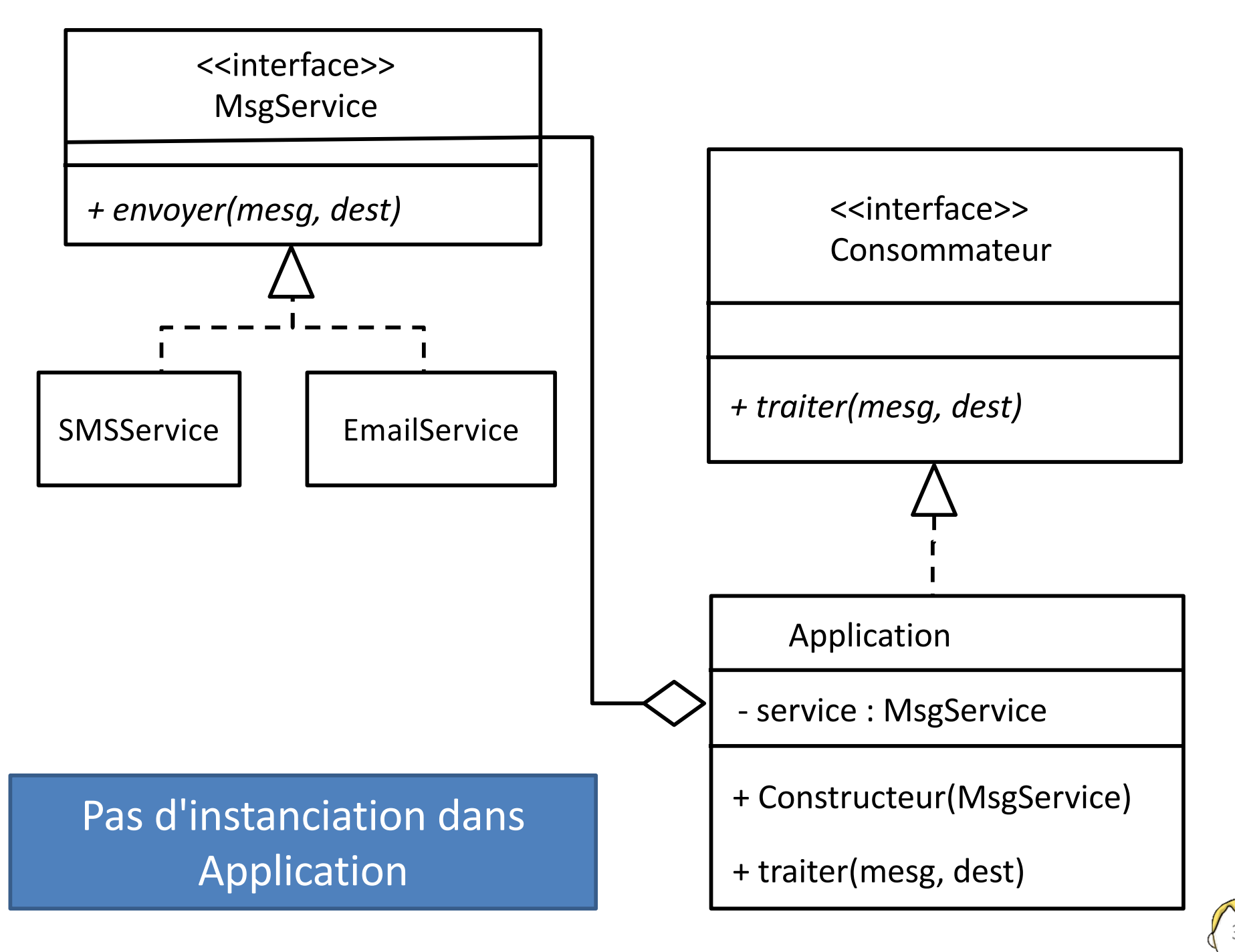

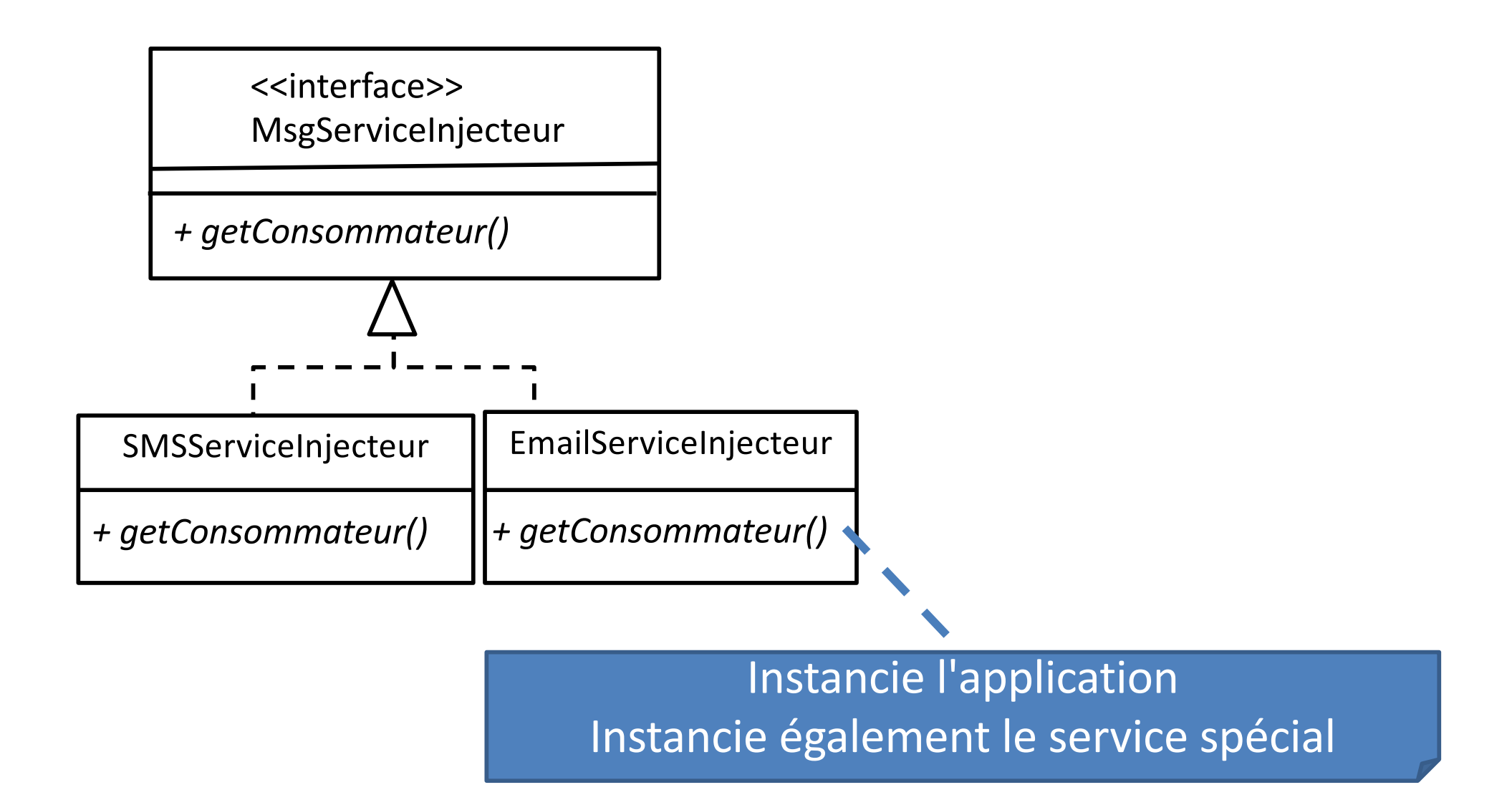

Composant spécifique de gestion

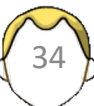

### **SPRING DATA**

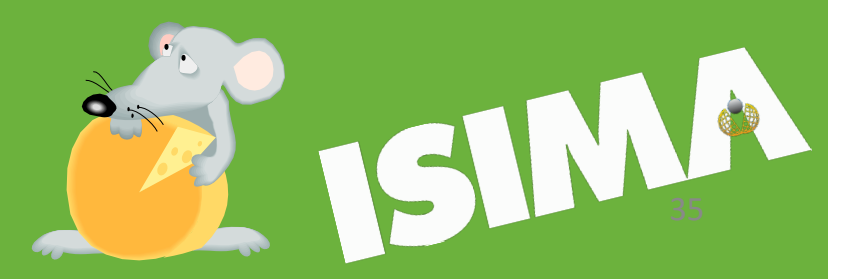

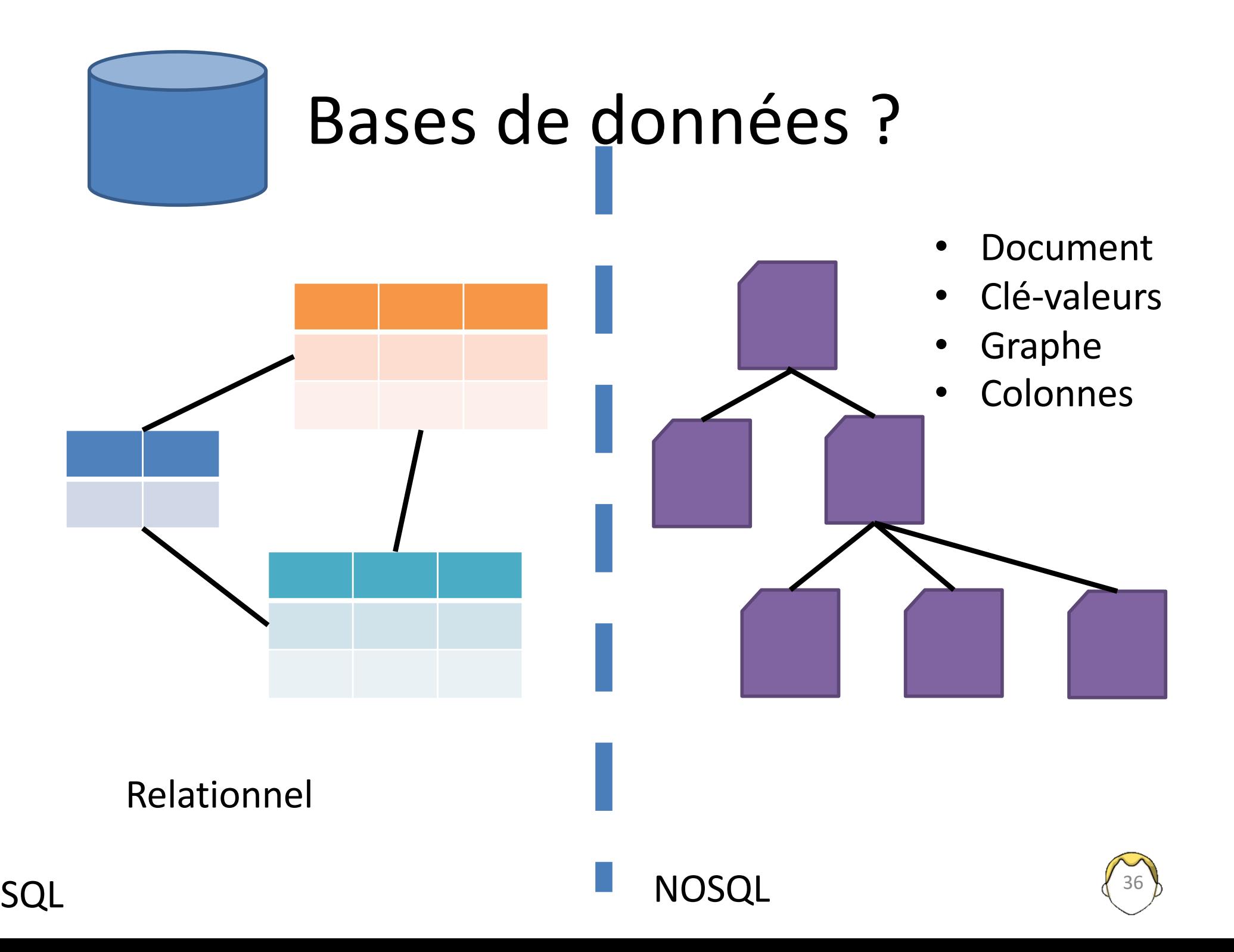

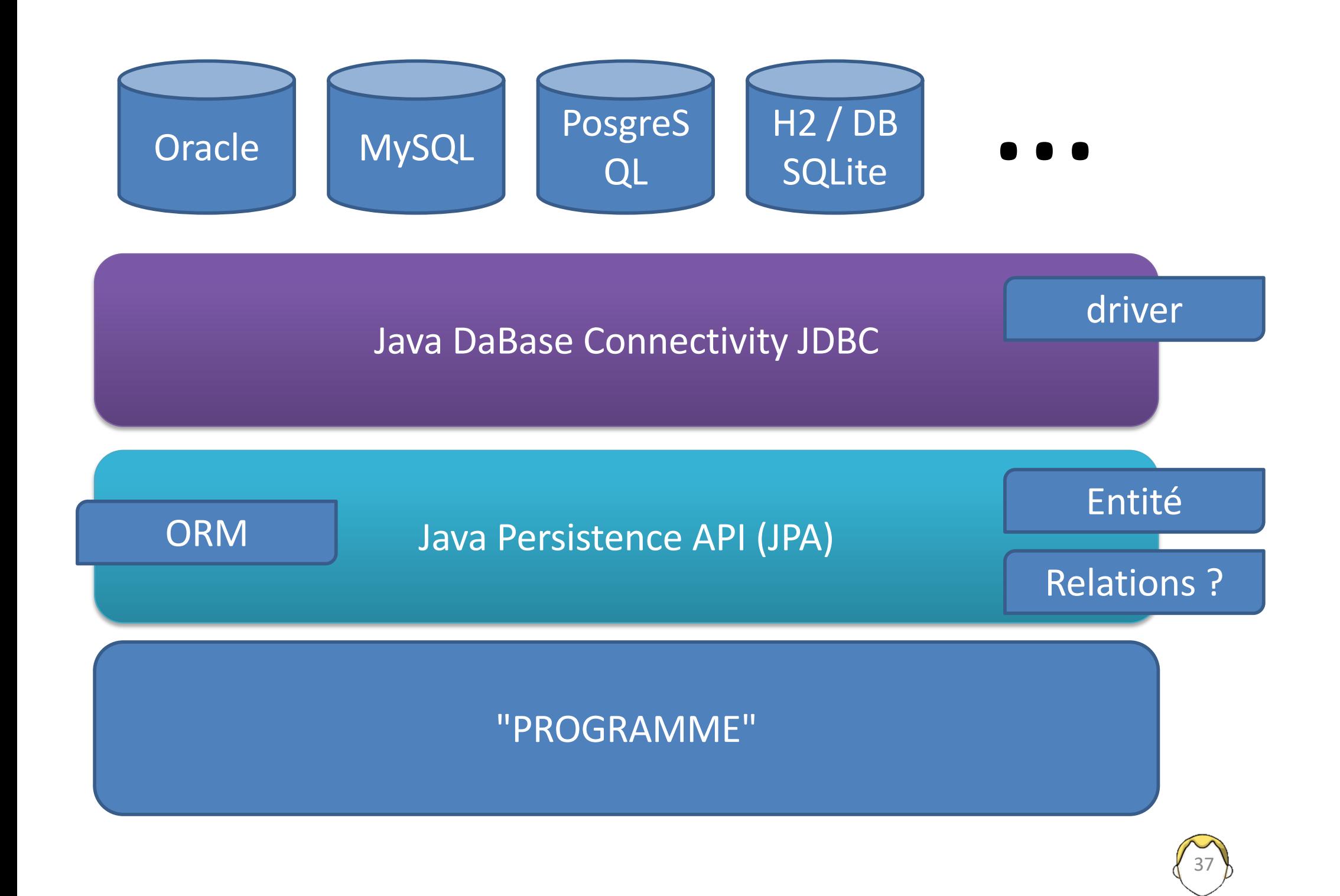

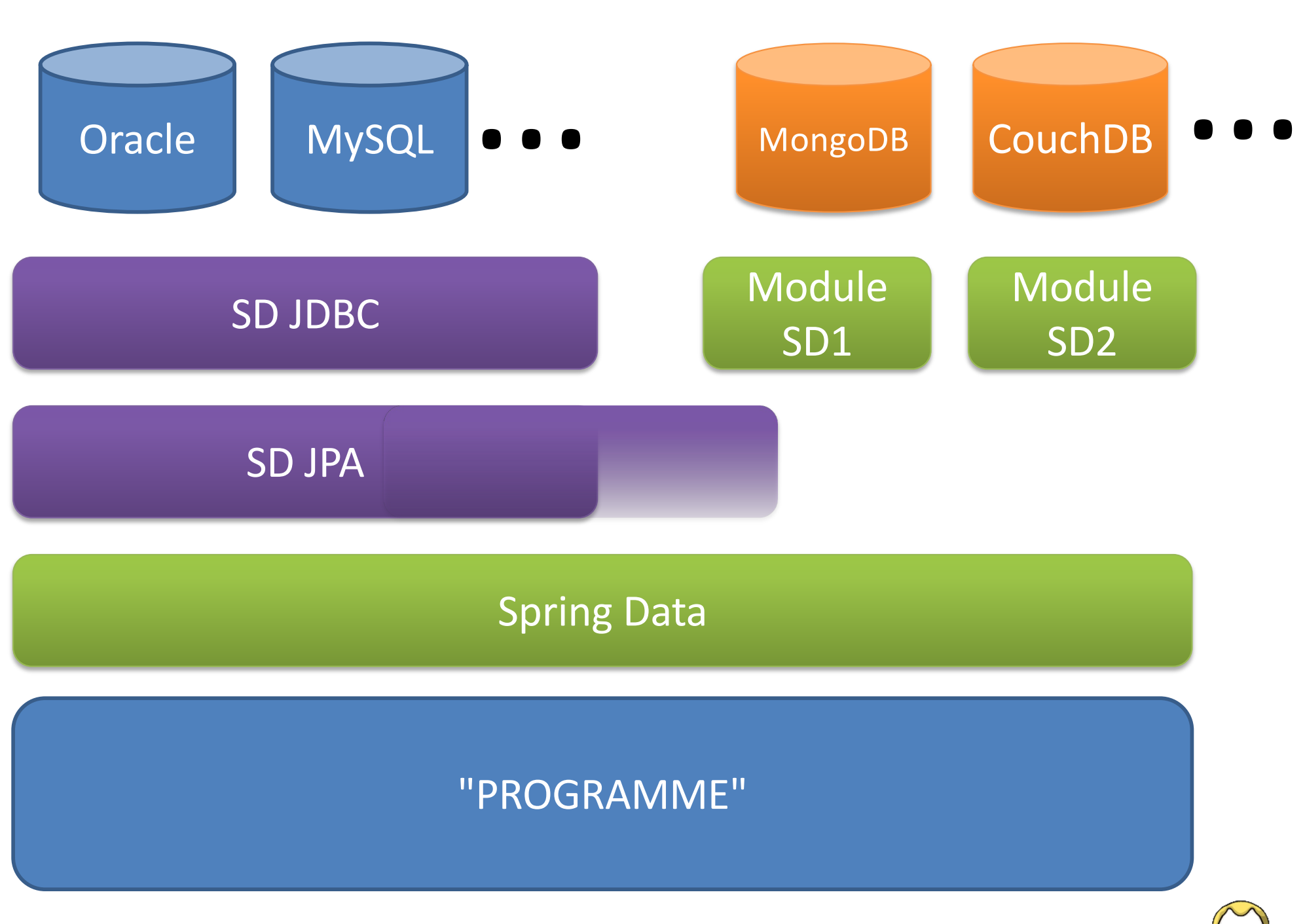

38

### Spring Data JPA

- Entité / Classe / Table
- Attribut / Colonne

- Repository / opérations sur la base
- Méthode / requête

### Données en base…

- Base relationnelles mais pas seulement
- ORM : Java Persistence API
	- Hibernate
	- EclipeLink
- Java DataBase Connectivity

Abstraction de la base

Connecteurs

S<del>QLite</del>

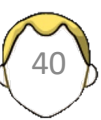